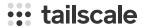

## Quickly switch between Tailscale accounts

Maisem Ali, Mihai Parparita and Alessandro Mingione on December 5, 2022

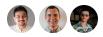

Fast user switching has come to Tailscale! Starting in v1.34, out today, you'll be able to quickly switch between Tailscale accounts on the same device, without reauthenticating. (We heard you.)

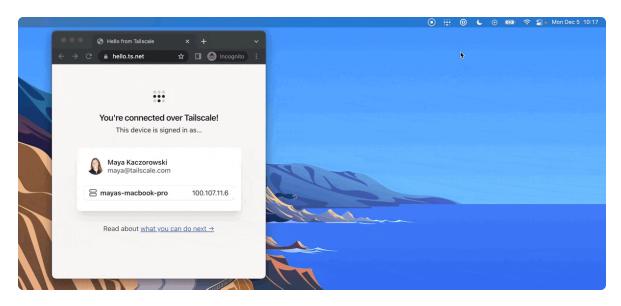

To switch between tailnets on macOS, click on the Tailscale icon in the menu bar and select the other account.

When using Tailscale both at work and at home, it used to be cumbersome to switch between accounts to do things like switch to your home account to access that one photo of your trip to Rome that's stored on your NAS, and then switch back to your work account to share it with your colleagues (and make them jealous).

Now, you can switch to a different account (say, Alice on the example.com tailnet), just by typing in the terminal:

tailscale switch alice@example.com

You'll connect in seconds.

You can also set nicknames either during login:

Or after logging in: tailscale set --nickname=work and use them to switch accounts even more easily: tailscale switch work With fast user switching, each identity is completely separate on the device. It's equivalent to your device dropping packets in one tailnet, and allowing packets in another. You're not transmitting packets to multiple tailnets simultaneously. And, separate tailnets don't learn anything about each other (such as that the device is also part of another tailnet — or that another tailnet even exists). Fast user switching means you don't need to re-authenticate every time you change accounts — but you'll still need to re-authenticate the connection if the device's node key is expired. Fast user switching is in alpha, and available in Tailscale v1.34 on Linux (CLI), macOS (CLI and UI), and Windows (CLI and UI). Support for other platforms will be coming later. To learn more about using fast user switching, read the documentation. Share via 🔰 🛅 🧀 🔗 ← Back to index Subscribe for monthly updates Product updates, blog posts, company news, and more. Enter your email...

Subscribe

tailscale login --nickname=work

GET STARTED

COMPANY

| SSH Keys      | Overview           | Company         |
|---------------|--------------------|-----------------|
| Docker SSH    | Pricing            | Newsletter      |
| DevSecOps     | Downloads          | Press Kit       |
| Multicloud    | Documentation      | Blog            |
| NAT Traversal | How It Works       | Careers         |
| MagicDNS      | Compare Tailscale  | Contact Sales   |
| PAM           | Customers          | Contact Support |
| PoLP          | Changelog          | Community Forum |
| All articles  | Use Tailscale Free | Security        |
|               |                    | Status          |
|               |                    | Twitter         |
|               |                    | GitHub          |
|               |                    |                 |

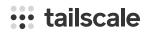

WireGuard is a registered trademark of Jason A. Donenfeld.

© 2022 Tailscale Inc.

Privacy & Terms

LEARN